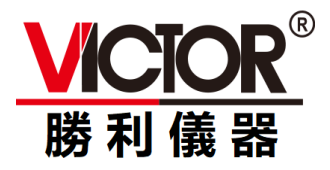

# **VICTOR 380J 電路板熱像分析儀**

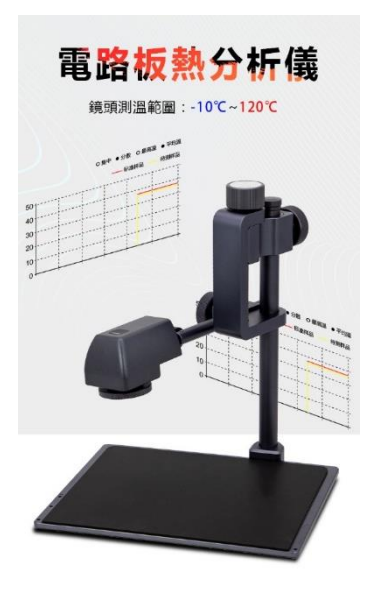

產品簡介

VICTOR 380J是一款適用於電路設計熱量模 擬、電路板快速維修和不良電子料檢測等領 域的新一代PCBA紅外熱成像分析儀。

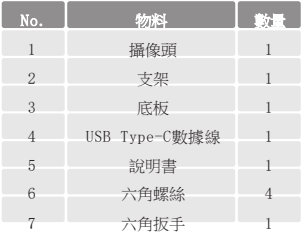

產品簡介

1.根據底板的方向,將支架插入底板。 2.用2枚螺絲將支架固定。

3.將攝像頭插入支架對應的孔中。

4.旋緊旋鈕固定攝像頭。

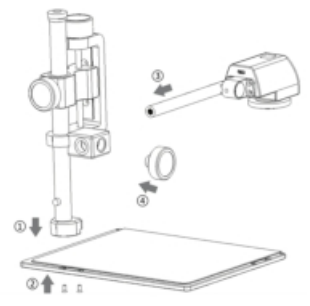

快速使用

將附件中的USB Type-C線纜連接電腦和相機 的USB口(建議連接USB 3.0或以上的介面), 打開VICTOR 380J軟體,即可開始觀察被測 物的紅外熱成像視頻。

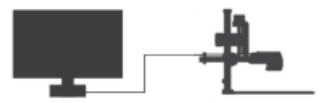

通過調節下圖中旋鈕可以改變視頻顯示大 小、清晰度和角度。

- 1.攝像頭高低微調旋鈕,可以細微調節攝像 頭高度,細微改變視頻中被測物的大小。
- 2.攝像頭高低粗調旋鈕,可以快速調節攝像 頭高度,快速改變視頻中被測物的大小。
- 3.調焦旋鈕,可以使畫面中被測物視頻清晰。
- 4.攝像頭固定旋鈕,可以調節攝像頭前後位置。
- 5.攝像頭傾角旋鈕,可以調節攝像頭上下傾角。

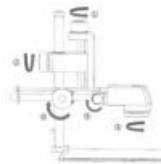

按兩下Setup.exe圖示,可以運行本產品的程 式,顯示如下介面:

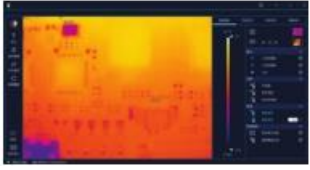

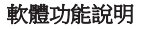

本軟體的主介面功能塊如下:

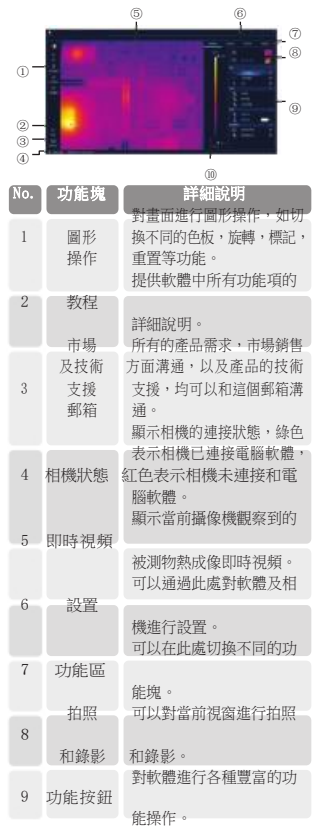

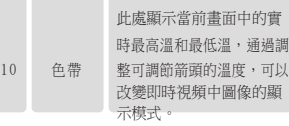

注:本軟體將會不定期更新升級,說明書介面可能和 最新版本軟體有一定的差異。

# 參數

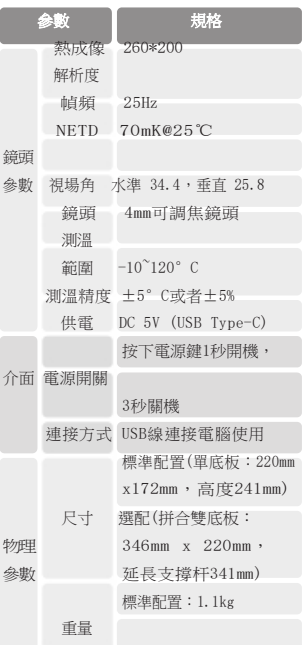

選配件:0.5kg

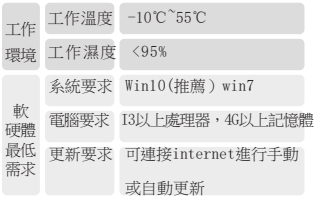

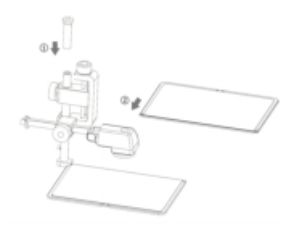

#### 特點

- 可快速查找電路板漏電、短路的器件位置;
- 圖像清晰,可觀看晶片管腳熱狀態; 3D熱像圖可以檢測超小電流漏電,能夠探 測到良品板和缺陷板間非常微小的溫度變
- ●<br>-<br>化和差異,其他方式很難檢測出來; 指導熱設計、測試、驗證、優化、產品選型、
- 説明延長產品壽命; 曲線資料方便研發設計者進行實驗資料的 記錄。

# 獲取軟體

可以通過http://www.china-victor.com/uploadfile/2021/0604/380j.rar下載。

#### 擴展部件

可另外購買擴展部件,以適應更大的被測物。

將螺杆上方旋鈕選出,將擴展的螺杆旋入 支架立杆,將旋鈕旋入。

將拼接的底板連接原有底板,用配件的螺 絲和固定件固定。

# 三腳架擴展

攝像頭後端有標準1/4英寸孔,將攝像頭拆 下來之後可以連接標準三腳架,方便觀測更 大的目標物。

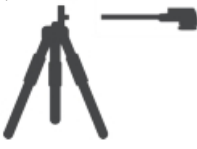

保修政策

自購買之日起,如出現產品品質問題,在一 個月內可以免費更換,一年內保修,超出一 年之後,根據損壞部件的成本維修。

#### 重點注意事項

不可以直接觀測高能量日標,如太陽、鐵射等, 否則將導致熱成像儀不可逆轉的物理損壞。

- 必須採用標準的5V直流電源供電。
- 防止水潑濺在攝像頭上。

暴力旋轉鏡頭及旋鈕。 不可以在超出溫濕度環境要求的情況下使用

# **Introduction**

Victor 380J is a new generation of PCBA infrared thermal imaging analyzer, which is suitable for thermal simulation of circuit design, rapid maintenance of circuit board and detectionofdefectiveelectronicmaterials.

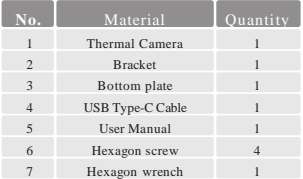

#### **How to install quickly?**

- Step 1 According to the direction of the bottom plate screw hole, insert the bracket into the bottom plate screw hole.
- Step 2 Fix the bracket on the bottom plate with 2 screws.
- Step 3 Insert the thermal camera into the corresponding hole of the bracket.
- Step 4 Fix the thermal camera by tightening the knob.

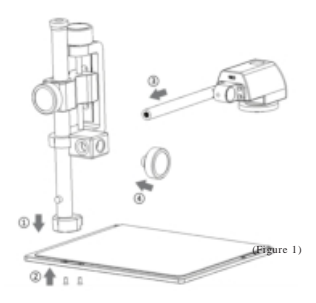

#### **How to get start quickly?**

Connect the USB Type-C cable in the accessories to the USB ports of the computer and the thermal camera. It is recommended to connect to a USB 3.0 or above port. Run the VICTOR 380J, you can start to observe the thermal imaging video of the UUT (Unit Under Test).

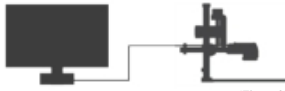

(Figure 2)

The user can change the video size, clarity and angle by adjusting the knob in the Figure3.

- 1. The thermal camera height fine-tuning knob can finely adjust the thermal camera height and change the size of the UUT in the video.
- 2. The thermal camera height coarse adjustment knob can quickly adjust the thermal camera height and quickly change the size of the UUT in the video.
- 3. The focus knob can make the video clear in the screen.
- 4. The thermal camera fixed knob, users can adjust the front and rear position of the thermal camera.
- 5. Thermal camera tilt knob, users can adjust the up and down tilt of the thermal camera.

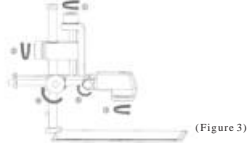

Double-click the Setup.exe icon to run the program, and the following interface is displayed.

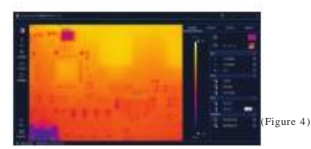

# **Software function**

The main interface function block of this software is shown

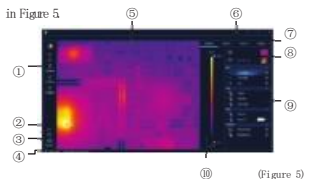

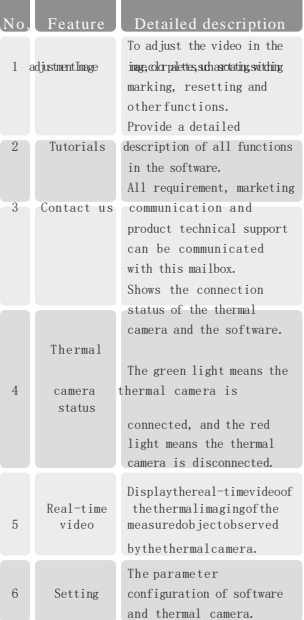

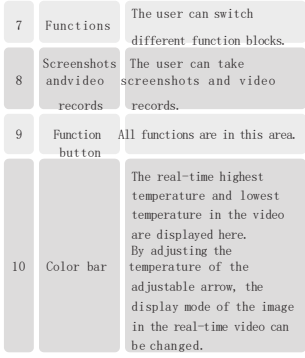

\* The software will continue to be updated, the up-to-date software interface may be different with the manual.

# **Parameter**

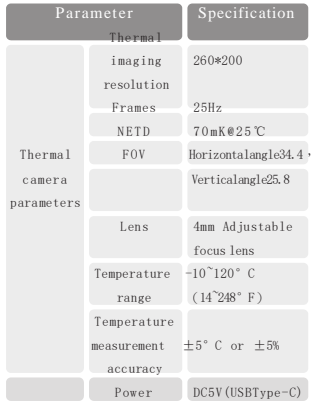

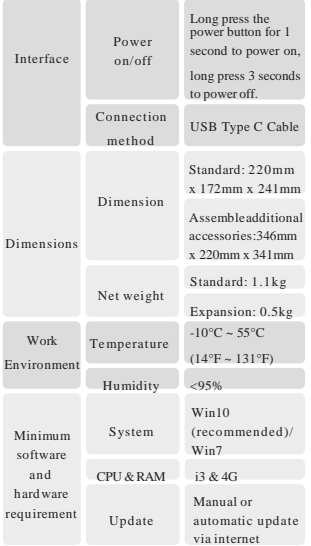

# **How to download software?**

Can pass http://www.china-victor.com/uploadfile/2021/0604/380j.rar Download.

#### **Expansion accessories**

Users can purchase expansion accessories to fit larger UUT.

To release the upper knob of the bracket, add the expansion pole to the bracket, tighten the knob. Add the additional bottom plate to the standard bottom plate, and tighten it with accessory screws.

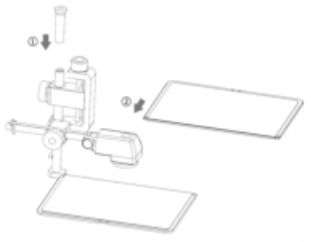

(Figure 6)

# **Features**

- The user can quickly locate of the current leakage or short circuit on PCBA.
- With clear images, users can even observe the chipset pins of thermal video.

In 3D mode, users can detect ultra-small current

- leakage. To detect very small temperature difference between good and defect boards, which is difficult by other instruments.
- To help thermal design, testing, verification, optimization, components selection, and help extend product life cycle.

Curve data is convenient for R&D engineers to record thermal experimental data.

# **Tripod expansion**

There is a standard 1/4" hole on the back of the thermal camera, which can be disassembled separately and connected to a standard tripod to observe larger objects.

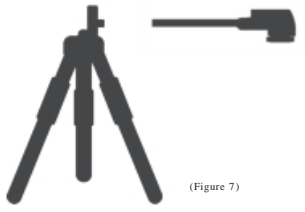

# **Warranty Policy**

Exchange for free in one month and warranty within one year if any product defect. The repair cost will be charged according to the damaged parts cost if out of warranty.

# **Attentions**

- Do not directly observe high-energy targets, such as the sun, lasers etc., it will irreversible physical damage the thermal camera.
- Please use standard 5V DC power supply.
- B e careful not to splash water on the thermal camera.
- Do not violently rotate the lens and knobs.
- The user's working environment must not exceed the temperature and humidity requirement.

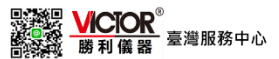

地址:新北市三重區重新路四段97號23樓之2 電話: (02)2974-2228 傳真: (02)2974-6870 E-mail: wondertech@msa.hinet.net

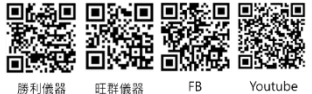

官網

勝利儀器 臺灣服務中心

FB 粉絲專頁 Youtube 官方頻道